Release Notes

# N5392B/N5392C Ethernet Infiniium Compliance App

# Keysight U7236A/U7236B Software Version 01.43.0000

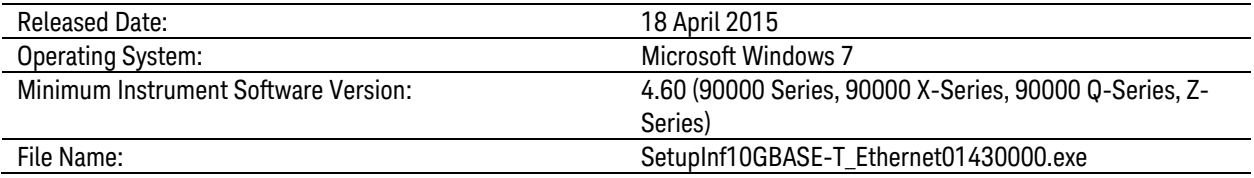

#### New Features

**–** Supports for Infiniium Oscilloscope Software version 5.50.

#### Bug Fixes

**–** Fixed measurement issue with Power Level Test.

# Agilent U7236A/U7236B Software Version 01.42.0000

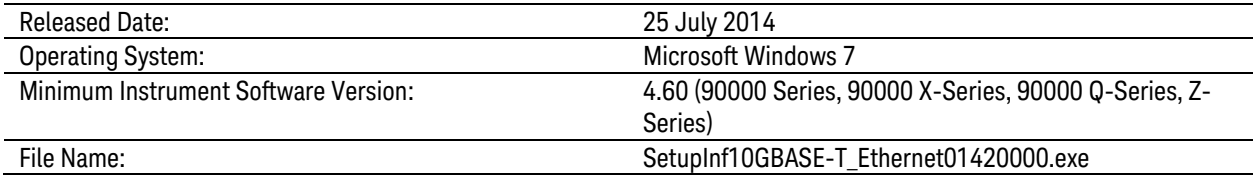

#### New Features

**–** Support for switch matrix testing.

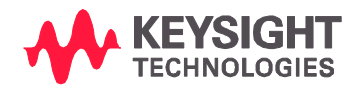

# Agilent U7236A/U7236B Software Version 01.41.0000

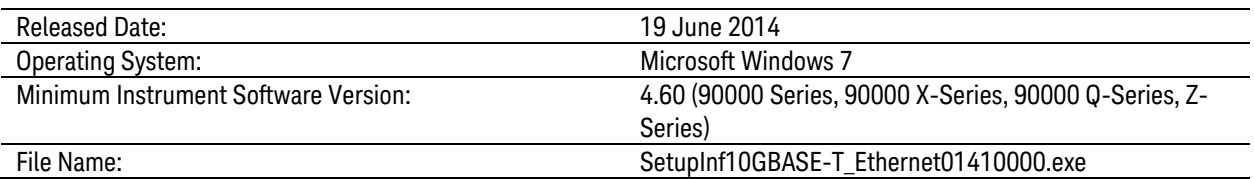

### Bug Fixes

**–** Fixes for Oscilloscope Software version 5.00.

# Agilent U7236A/U7236B Software Version 01.40.0000

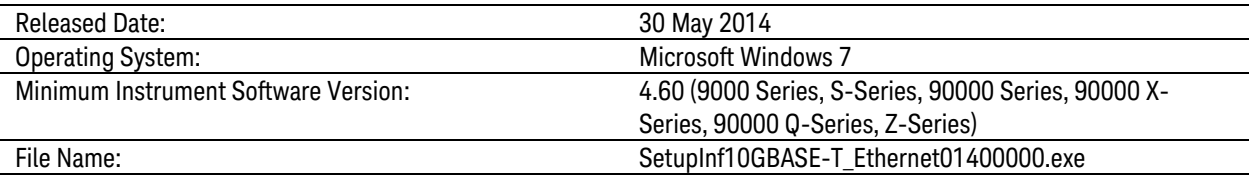

New Features

**–** Supports for Infiniium Oscilloscope Software version 5.00.

# Agilent U7236A Software Version 01.35.0000

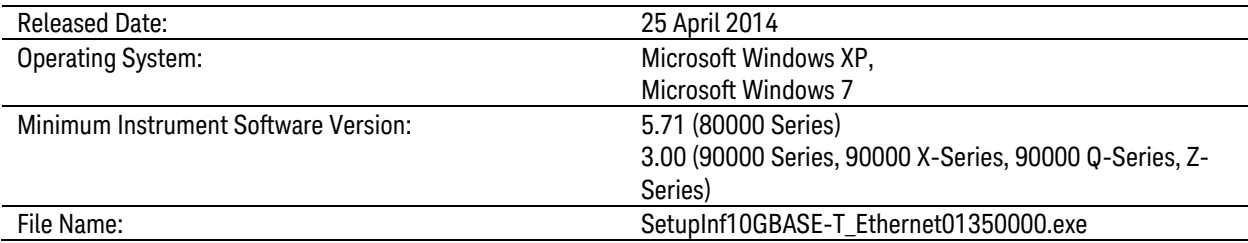

### New Features

**–** Added option to change number of averages for power test, PSD test and Transmitter linearity test using spectrum analyzer.

Note: This will be the last version to support Infiniium 80000 Series and Infiniium Oscilloscope Baseline Version 4.20.

### Agilent U7236A Software Version 01.34.0000

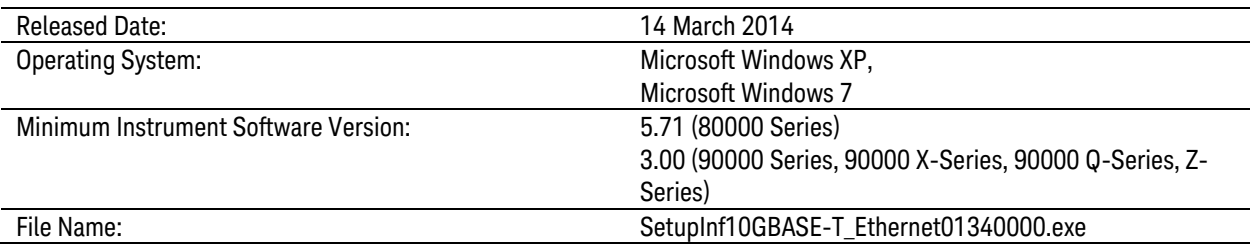

#### New Features

**–** Added spectral analysis using oscilloscope (90000 series only).

### Bug Fixes

**–** Fixed missing image in Return Loss test.

# Agilent U7236A Software Version 01.33.0000

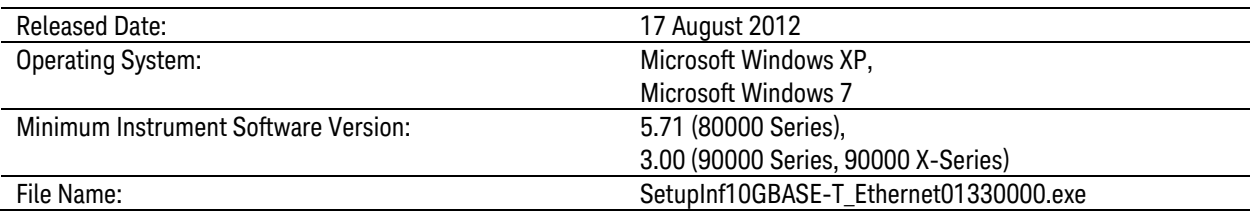

#### New Features

- **–** Added option to enable or disable bandpass filter in Jitter tests.
- **–** Added option to suppress part connection prompt when a single pair is selected.

#### Enhancements

**–** Added timeout to transmitter linearity test.

### Bug Fixes

- **–** Fixed averaging not performed on power level test.
- **–** Fixed variance between captured value and screenshot for power level test.
- **–** Replaced incorrect balun correction files.

# Agilent U7236A Software Version 01.32.0001

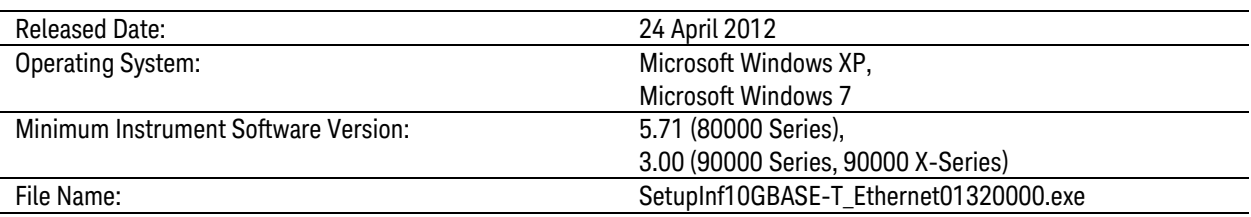

### New Features

**–** Added option to change timeout for power level test.

#### Bug Fixes

- **–** Fixed "entry point not found" error in returnloss.dll.
- **–** Fixed difference between measured value and screenshot in power level test.

### Agilent U7236A Software Version 01.31.0000

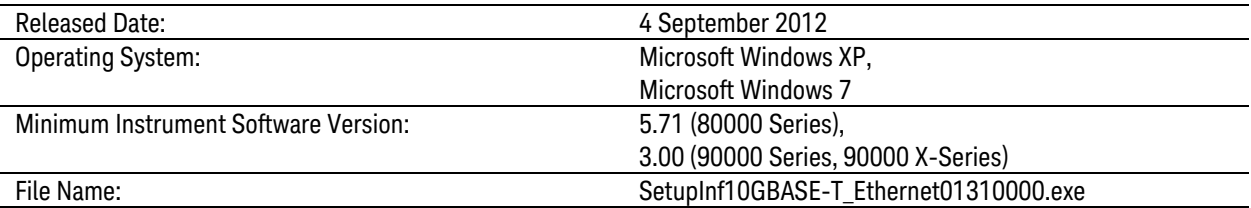

#### New Features

**–** Support Win7 OS.

# Agilent U7236A Software Version 01.30.0000

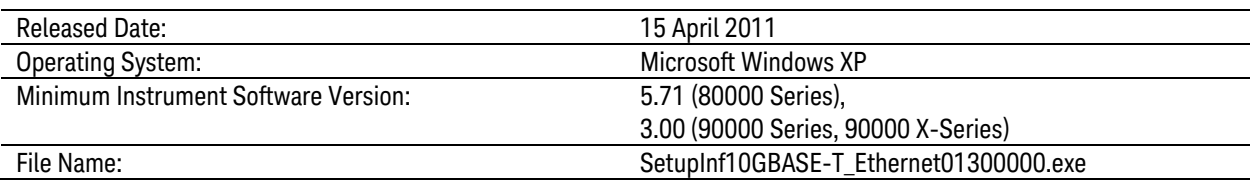

#### New Features

**–** MDIO port address is now configurable.

#### **Enhancements**

**–** Improve Test Pair name display on html report.

### Agilent U7236A Software Version 01.20.0000

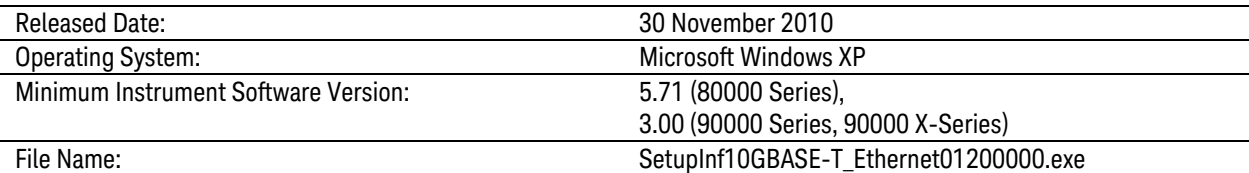

#### New Features

- **–** Test pairs permutation. User can choose to test ONE test pair or ALL test pairs in one run.
- **–** Tests will run in a vertical sequence.
- **–** All test pairs results can reside in one project. Creating new project is not required.

#### **Enhancements**

**–** Less connection pop-ups when using MDIO automation.

# Agilent U7236A Software Version 01.10.0000

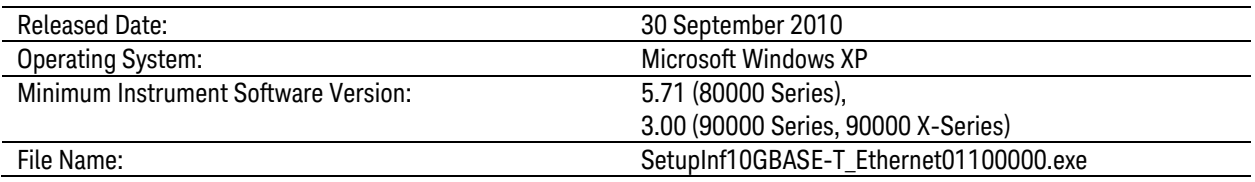

New Features

- **–** Added MDIO automation support.
- **–** Added support for DSOX90000 series.

# Agilent U7236A Software Version 01.02.0000

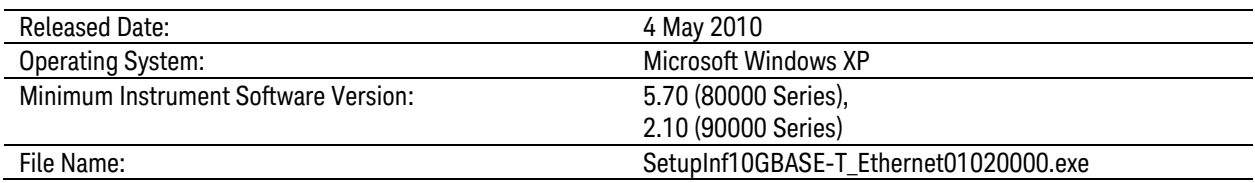

#### New Features

**–** Added in Balun correction features.

### **Enhancements**

- **–** Changed DUT test mode requirement to Test mode 2 when Clock Frequency test is selected to execute.
- **–** Improve Linearity test algorithm if the DUT inter-modulation frequency of 2 tone frequency pair is too low.

# Agilent U7236A Software Version 01.00.0000

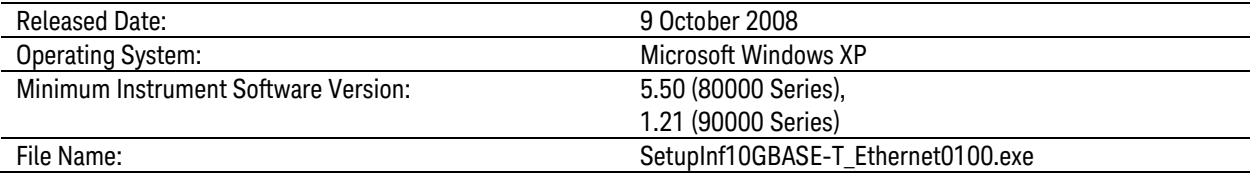

Initial Release

© Keysight Technologies 2000-2014